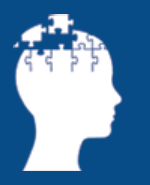

Österreichische Schlaganfall Gesellschaft

### **ONLINE FORTBILDUNG**

# **Die Bedeutung des Langzeitmonitorings beim kryptogenen Schlaganfall**

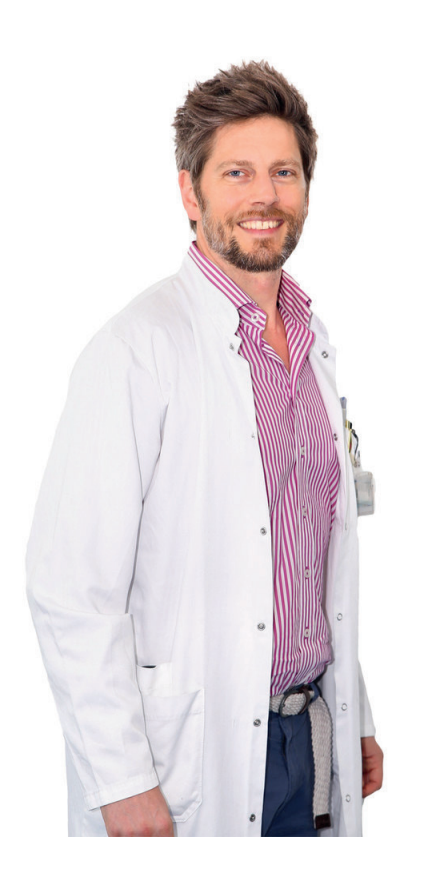

### OA Dr. Johannes Sebastian Mutzenbach

Universitätsklinik für Neurologie Uniklinikum Salzburg

Dienstag, 1. September 2020 15.00 - 16.00 Uhr

Link zur Anmeldung: [http://hellomint.com/online-fobi-mutze](https://us02web.zoom.us/j/85823379989)[nbach/](http://hellomint.com/online-fobi-mutzenbach/)

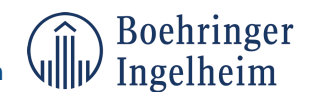

Die Teilnahme ist Angehörigen der Fachreise gemäß Artikel 3 Pharmig Verhaltenskodex vorbehalten.

mit freundlicher Unterstützung von

PX/AT/0820/PC-AT-101603

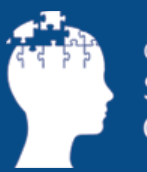

# **Um den Live Stream zu sehen, stellen Sie bitte sicher, dass Sie folgende technische Voraussetzungen erfüllen:**

#### **Systemvoraussetzungen:**

Windows 7 oder höher, Mac OS X 10.6 oder höher

#### **Unterstützte Desktop-Browser:**

Bitte verwenden Sie bevorzugt Google Chrome oder Mozilla Firefox. ebenfalls möglich Safari 8 oder höher, Internet Explorer 11 (Flash Player erforderlich)

#### **Adobe Flash Player:**

[http://www.adobe.com/software/flash/about/ \(N](http://www.adobe.com/software/flash/about/)icht erforderlich für Google Chrome)

**Java:** <http://www.java.com/en/download/>

#### **Internetverbindung:**

Überprüfen Sie Ihre Verbindung unter<https://cloudharmony.com/speedtest-for-aws:cloudfront> 10mbps Download-Geschwindigkeit wird empfohlen.

#### **Standard-Demoplayer zum Testen der Live-Fähigkeit:**

<https://www.youtube.com/live> <http://demos.flowplayer.org/basics/live.html> <http://demos.flowplayer.org/basics/live.html?hlsjs=falsch> <http://demos.flowplayer.org/basics/dvr.html>

#### **Zum Testen der Browser-Funktionen:**

<http://html5test.com/>

#### **Port zum Betrachten des Livestreams:**

80 (HTTP-Standard-Port, keine Änderung der Firewall-Einstellungen notwendig)

**Boehringer** mit freundlicher Unterstützung vonIngelheim